5 farklı şehirdeki otomobillerin göz önüne alalım :

Yukarıdaki bilgileri bilgisayar belleğinde saklamak için aşağıdaki gibi değişkenler tanımlanır ve değerler bu değişkenlere aktarılır :

> Sehir1=1500Sehir2=750Sehir3=1000Sehir4=2000 Sehir5=1800

# Süper ligdeki takımların durumları 16. Antalyaspor 10 2 3 5 8 15 -7 9<br>17. Akhisar Bld. 10 2 3 5 6 14 -8 9 17. Akhisar Bld. 10 2 3 5 6 14 -8 9 18. Adanaspor 10 1 3 6 8 13 -5 6

Buradaki bilgileri bilgisayar belleğinde saklamak için ise her bilgi için değişken tanımlanması gerekmektedir:

TakimSira1=1 TakimAdi1='İstanbul Başakşehir' O1=10 G1=8 B1=2 …. TakimSira2=2 TakimAdi2='Beşiktaş' O2=10 G2=7 B2=3 ….

- . . . . .
- 
- . . . . .
- 
- 

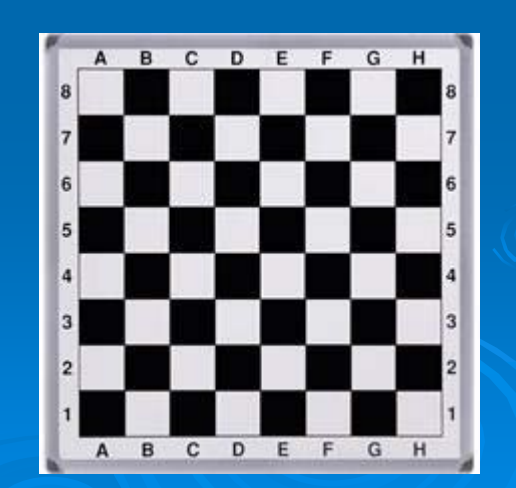

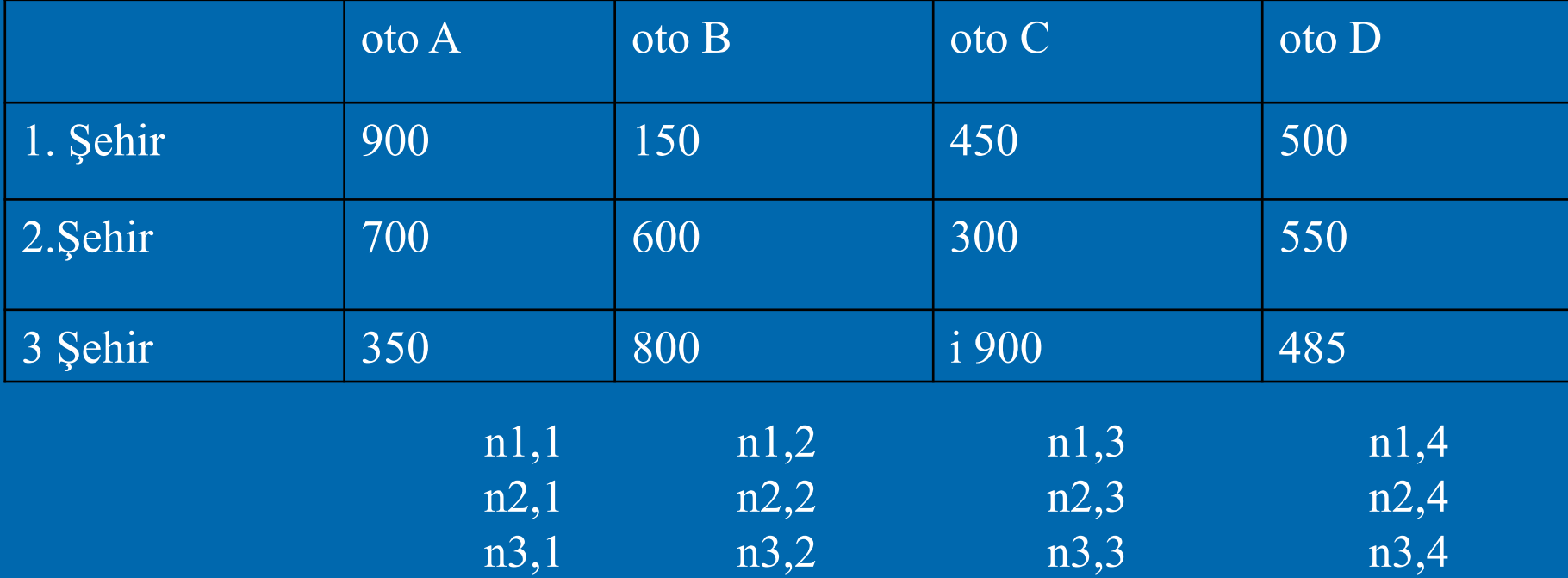

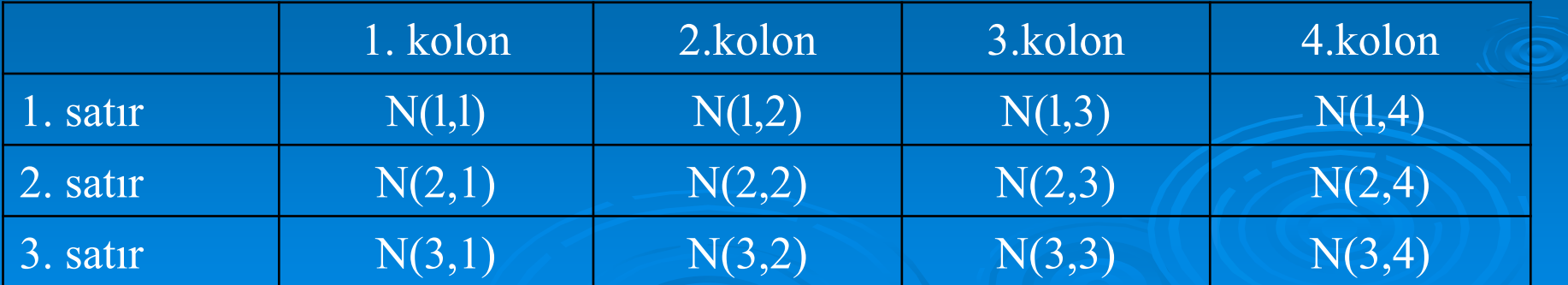

Böylece her sayı farklı bir değişken ismiyle belirlenir. Ancak verilerin sayısı çok fazla ise, o zaman program içinde her değişkenin izlenmesi ve her değişkenle işlem yapılması problem yaratabilir. Bu yüzden tüm sayılara ortak bir isim verip, herhangi bir tanesini dizideki numarasıyla belirlemek pratik açıdan daha uygun olacaktır. Yukarıdaki örnek için 5 farklı şehirdeki oto sayılarını temsil eden ortak isim X olsun. Matematiksel olarak,

- X1 , 1. Şehirdeki otoların sayısını
- X2 , 2.Şehirdeki otoların sayısını, vb.

gösterecektir. Böylece elemanları Xi 'lerden olan bir küme oluşturulabilir: { X1, X2, X3, X4, X5 } Bu küme, şehirlerdeki otoların sayılarını gösteren bir küme olup BİR BOYUTLU DİZİ adını alır. X dizisi 5 elemanlı olup her eleman, sıralamadaki numarasıyla belirlenir. Örneğin X, dizinin ilk elemanı olup 1. Şehirdeki otoların sayısını temsil eder. FORTRAN dilinde dizinin elemanları şu şekilde yazılır : X(1), X(2), X(3), X(4), X(5). Bu değişkenlerin her biri, X dizisinin bir elemanıdır (Örneğin X(1) = 900 'dür).

Çoğu kez DİZİ adı verilen bir grubun elemanları olan niceliklerle çalışmak gerekebilir. Dizi, niceliklerin bir tam kümesidir.

DIMENSION <dizi adı> (boyut) [,dizi (boyut)].... <dizi adı> dizinin ismi programlama diline uygun olmalıdır (boyut) dizinin boyutu/büyüklüğü

#### DIMENSION B(5), C(2,3), ISUM(50), X(3,2,3), Vektor(3), Matris(3,3)

- $\blacktriangleright$  INTEGER A(20): A dizisi en fazla 20 elemanlıdır (değişkenlidir). Değişkenlerin elemanları tam sayılardan oluşur.
- $\blacktriangleright$  REAL KAPI(2,10): KAPI dizisi de max. 20 elemanlıdır (2x10); noktalı sayı değişken elemanlarıdır.
- $\blacktriangleright$  COMPLEX B(25): Elemanları kompleks sayılardan oluşan max. 25 elemanlı B dizisini tanımlar.
- $\blacktriangleright$  LOGICAL X, W(10): X değişkeni mantıksal bir değişkendir. W ise en fazla 10 elemanlı bir boyutlu bir dizidir. Elemanları mantıksal değişkenlerdir.
- $\blacktriangleright$  DOUBLE PRECISION N(3,5) : N matrisi 15 elemanlıdır (3x5). Ancak tam sayılar ikiye kazanamadığından N nin elemanları noktalı sayıları saklar.
- $\blacktriangleright$  CHARACTER Z(20): Elemanları alfabetik karakterler olan Z dizisini tanımlar. Ancak bu şekliyle her eleman sadece 1 karakter içerebilir.
- $\blacktriangleright$ CHARACTER \* 4 Z(20): Bu durumda her bir eleman 4 karakter içerebilir.

# Dizi Alt ve Üst Sınırları

- Eğer bir dizinin indisi aynı zamanda DO döngüsünün de indisi olarak kullanılırsa, o zaman indisi 0 ya da negatif olan dizilerle çalışmak uygun olabilir.
- $\blacktriangleright$  Bu durumda indis sınırları **(alt sınır : üst sınır**) şeklinde belirtilir.
- **Üst sınır>alt sınır** koşulu daima sağlanmalıdır. Alt sınır belirtilmemişse değeri derleyici tarafından 1 olarak kabul edilir. **Üst sınır** ise daima belirtilmelidir.

 Her boyuttaki eleman sayısı ise şu şekilde hesaplanır : **üst sınır-alt sınır** + 1. Bununla birlikte dizinin değişken indisi, **alt**  ve **üst sınırlar** arasında değerler alabilir

#### $\blacktriangleright$ DIMENSION A(10), X(0:63), lSUM(-5:4), B(0:4,10:30)

- $\blacktriangleright$ A : En fazla 10 elemanlı, bir boyutlu reel dizidir. İndisleri l ile 10 arasındadır.
- $\blacktriangleright$ X : En fazla 63-0+1 = 64 elemanlı. bir boyutlu reel dizi. İndisi O ile 63 arasındadır.
- $\blacktriangleright$ ISUM : En fazla 4-(-5)+l = 10 elemanlı, bir boyutlu tam sayı dizisi. İndisi -5 'den 4 'e
- $\blacktriangleright$ kadar değerler alabilir.
- $\blacktriangleright$  B : İki boyutlu noktalı sayı değişkenidir. 5 satırı ve 21 kolonu vardır. Satır indisi 0 'dan 4 'e kadar, kolon indisi ise 10 'dan 30 'a kadar değerler alabilir.

#### 5 elemanlı bir A dizisinin sakladığı sayılar arasında en büyük ve en küçük sayıyı bulup yazan bir FORTRAN programı.

```
PROGRAM EN 
      IMPLICIT NONEINTEGER :: IREAL :: A(5), EBUYUK, EKUCUK
      READ(*,*)(A(I), I=1, 5)
      EBUYUK=A(1)
      EKUCUK=A(1)
      DO 25 I=1, 5
         IF(A(I).LE.EBUYUK) GOTO 23
         EBUYUK = A(I)GOTO 25 
23 IF(A(I).GE.EKUCUK) GOTO 25
         EKUCUK = A(I)25 CONTINUE
      WRITE( * , 27) EBUYUK, EKUCUK 
27 FORMAT(//, 'En büyük=', F7.3, 5X, 'En küçük=', F7.3,/)
      STOPEND PROGRAM EN
```
#### Diziye Verilerin Aktarılması

```
C Tek boyutlu diziye kapalı döngü ile veri aktarımı
      DIMENSION A(50)
      READ (*,*) (A(I), I=1,50)
```
C iki boyutlu diziye kapalı döngü ile veri aktarımı DIMENSION A(50,50) READ(\*,\*)((A(I), J=1,50), I=1,50)

C tek boyutlu diziye açık döngü ile veri aktarımı DIMENSION A(10) DO 10 I=1, 10  $READ(\star,\star)A(\overline{1})$ 

10 CONTINUE

C iki boyutlu diziye açık döngü ile veri aktarımı DIMENSION A(10,20) DO 10 I=1, 10 DO 5 J=1, 20  $READ$   $(*$ ,  $*)$   $A(I)$ 5 CONTINUE10 CONTINUE

### Sıralama Yöntemleri

- $\blacktriangleright$  Bir dizinin elemanlarını sıralama işlemi, elemanların birbiriyle karşılaştırılarak küçükten büyüğe/büyükten küçüğe doğru sıralanması demektir. İki dizi elemanının sakladıkları değerlerini birbirine aktarmak için bir ara işlem yapılması gerekir.
- $\blacktriangleright$  Örneğin A = 8 , B = 5 olsun. A = 5, B = 8 yapmak için şu adımlar izlenir:

**SAKLA = A** 

**A = B**

**B = SAKLA**

**Baloncuk Sıralama (Bubble-Sorting)** C Dizinin eleman sayısı N tane olsun  $L=N-1$ DO 6 K=1, L DO 6 J=K+1, N  $IF(A(K) . LE . A(J)) GOTO 6$ **SAKLA=A(K) A(K)=A(J) A(J)=SAKLA** 6 CONTINUE

**Not : Yukarıdaki program parçası sayıları/karakterleri küçükten büyüğe doğru sıralar.**

**Aşağı İtme Yöntemi** C Dizinin eleman sayısı N tane olsun  $M=N-1$ DO 12 I=1, M  $K=N-T$ DO 12 J=1, K IF $(A(J)$ .LE.A $(J+1)$ )GOTO 12 **SAKLA = A(J+1) A(J+1) = A(J) A(J) = SAKLA** 12 CONTINUE

**İndisli Değişkenlerde READ ve WRITE** C 4 elemanlı A dizisi tanımlanmış C olsun DIMENSI0N A(4) ...... C dizi elemanlar ına klavyeden C doğrudan veri girişi yapılır

 $READ(\star, \star)$   $A(1)$ ,  $A(2)$ ,  $A(3)$ ,  $A(4)$ 

C dizi elemanlar ına klavyeden C do ğrudan veri giri şi döngü C içinde yapılır DIMENSI0N A(4)

DO  $10 I=1, 4$  $10$  READ(  $\star$ ,  $\star$  )  $A(T)$ 

......

**İndisli Değişkenlerde READ ve WRITE** DIMENSI0N A(4)

......

.......

C dizi elemanlar ına klavyeden C do ğrudan veri giri şi kapal ı C döngü içinde yapılır READ(\*,\*)(A(I),  $I=1, 4$ )

**İndisli Değişkenlerde READ ve WRITE** DIMENSI0N A(4), B(5) ......

## READ( \* , \* ) A , B

```
DIMENSI0N A(10,4)
```

```
......READ(*,*)((A(I,J), J=1,3), I=1,4)
C yukar
ıdaki kapal
ı döngüde
C önce A(1,1), A(1,2), A(1,3)
C sonra A(2,1), A(2,2), A(3,3)
C sonra A(3,1), A(3,2), A(3,3)
C son olarak (A(4,1), A(4,2), A(4,3) 
C dizi elemanlar
ına de
ğerler okunur. 
C READ(*,*) ((A(I,J)/I=1,4), J=1,3)
```
18

```
DIMENSI0N A(10,4)
```

```
WRITE(*, *) ((A(I, J), J=1, 3), I=1, 4)
```
- C yukar ıdaki kapal ı döngüde
- C bütün elemanlar bir sat ırda
- C ekrana serbest formatta yazılır

C M x N ve N x P tipinde iki matrisin çarpımı. C Sonuç matrisi C 'dir. C234567

INTEGER PPARAMETER ( $M=4$ ,  $N=6$ ,  $P=8$ ) DIMENSION A(M,N), B(N,P), C(M,P) READ(\*, \*) ( $(A(I,J), J=1, N), I=1, M)$ READ(\*, \*) ((B(I,J), J=1, P), I=1, N) DO  $100$  I = 1, M DO  $100 J = 1, P$ DO  $100 K = 1$ , N 100  $C(I, J) = C(I, J) + A(I, K) * B(K, J)$ WRITE $(*, *)$   $((C(I, J), J=1, P), I=1, M)$ **END** 

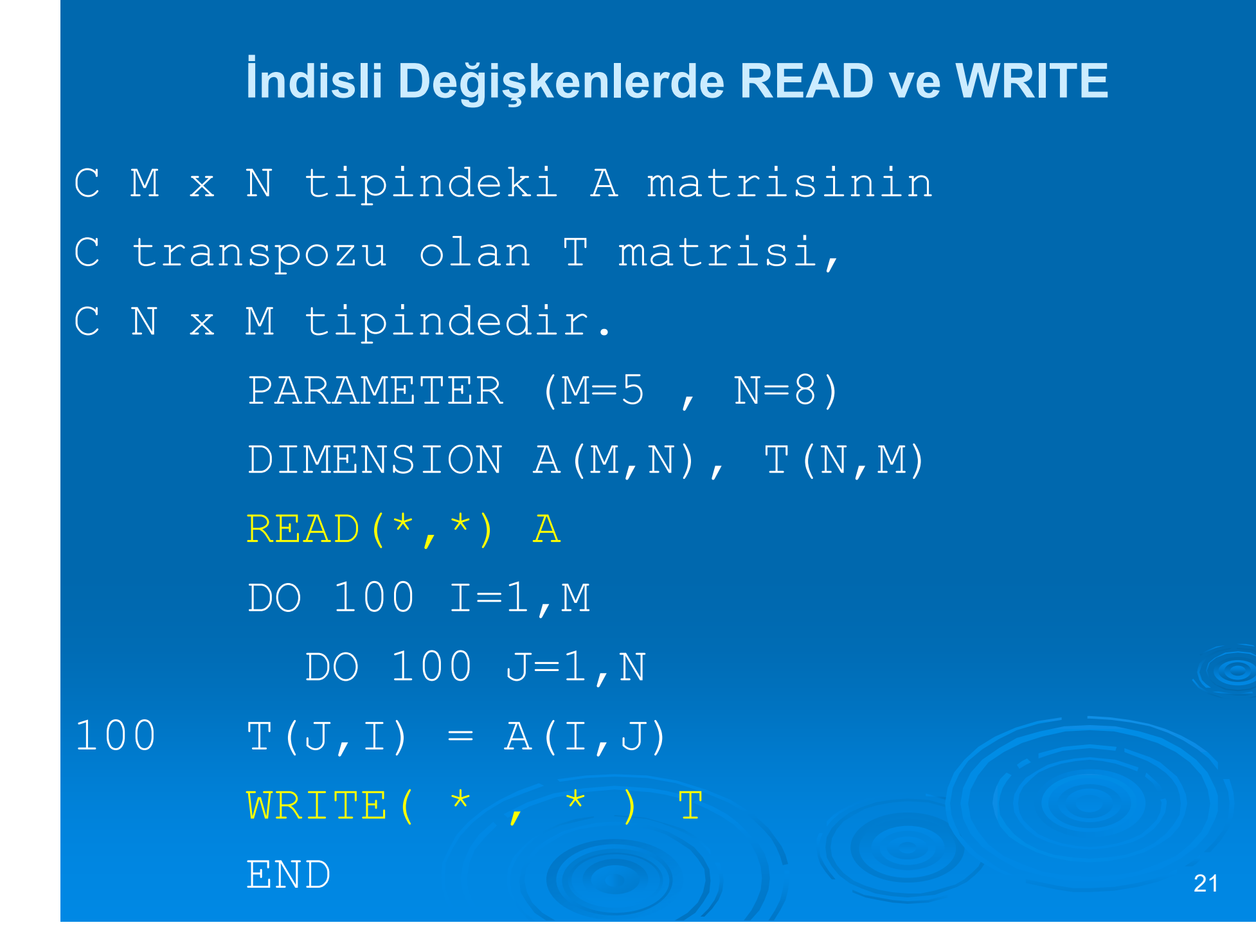

```
22İndisli Değişkenlerde READ ve WRITE
C N < 20 için N! 'in hesaplanmas
ı. C234567INTEGER FAKTOR( O : 20 )
      READ(*, *) N
      IF(N.EQ.O)THEN 
      WRITE (*,*)' Tan
ım gere
ği O! = l dir
      ENDIF DO 10 I=1,N 10 
      FAKTOR(I-1) = IDO 20 L=1,N
20 FAKTOR(L) = FAKTOR(L - 1) * L
      WRITE( \star , \star ) N, ' ! =', FAKTOR(N)
      END
```
#### **Karakter dizileri**

 elemanları rakamlar yerine genellikle alfabetik harfler olan dizilerdir.

 **DIMENSION** yerine **CHARACTER** tanımlama deyimi kullanılmalıdır.

 Okuma/giriş işlemleri değişkenlerdekine benzer şekilde yapılır.

#### **Karakter dizileri**

- CHARACTER A, L => A ve L değişkenleri birer karakter değişken ismini temsil etmektedir. Her biri tanım gereği tek karakter saklayabilir.
- CHARACTER \* 4 C, D, E \* 6 => C ve D değişkenleri 4'er, E değişkeni 6 karakterlidir.
- CHARACTER A(10) => A dizisi bir boyutlu karakter dizisi olup 10 tane elemanı vardır. Her eleman tek karakter taşıyabilir.
- $\triangleright$  CHARACTER  $*$  6 D(10), E(5)  $*$  8 => D dizisinin her elemanı 6 karakter, E dizisinin ise her elemanı 8 karakter taşıyabilir.
- CHARACTER \* 6 A(-5 : 6) => A karakter dizisinin toplam  $6-(-5)+1 = 12$  elemanı olup her eleman 6 karakter taşıyabilir.

#### **Karakter dizileri**

CHARACTER\*6 YAZI READ(\*, 10) YAZI

- 10 FORMAT (A)
- $\blacktriangleright$  => Bu durumda 6 karakterli YAZI değişkeninin tüm karakterleri okunur.
- 10 FORMAT(A4)
- $\blacktriangleright$  => YAZI değişkeninin soldan ilk 4 karakteri okunur. Son iki karakter ise boş olarak alınır.
- 10 FORMAT(A5)

 $\blacktriangleright$ 

 $\blacktriangleright$  => Bu durumda YAZI değişkeninin sağdan ilk 4 karakteri alınır, örneğin YAZI = abcdef ise çıktı bbcdef olur.

WRITE( \*, 10) 'CONSTANT'

10 FORMAT(A5)

=> Bu durumda çıktı CONST şeklindedir.

#### **Soru**

Vektörlerin skaler çarpımını yapan bir FORTRAN programını hazırlayınız. İki vektör bileşenleri ile birlikte **V**<sub>1</sub>=V<sub>x1</sub>i+V<sub>y1</sub>j+V<sub>z1</sub>k ve **V**<sub>2</sub>=V<sub>x2</sub>i+V<sub>y2</sub>j+V<sub>z2</sub>k şeklinde<br>verilebilir. Bu iki vektörün skaler çarpım sonucu **V**<sub>1</sub>·**V**<sub>2</sub>=V<sub>x1</sub>V<sub>x1</sub>+V<sub>y1</sub>V<sub>y2</sub>+V<sub>z1</sub>V<sub>z2</sub><br>şeklinde elde edilmektedi  $(V1(1)=V_{x1}$ , V1(2)=V<sub>y1</sub>, V1(3)=V<sub>z1</sub> ve V2(1)=V<sub>x2</sub>, V2(2)=V<sub>y2</sub>, V2(3)=V<sub>z2</sub>) tutup aynı indisli elemanları birbiri ile çarpıp bunların toplamlarını (T=V1(1)\*V2(1)+V1(2)\*V2(2)+V1(3)\*V2(3)) yapan Fortran programını aşağıdaki algoritmayı kullanarak hazırlayınız ve V<sub>1</sub>=5i–3j+2k ve V<sub>2</sub>=5i+3j+4k değerleri için programınızı test ediniz.

- 1. Başla
- 2. V1(3), V2(3) dizilerini tanımlayınız
- $3. \text{V1}(1)=5$
- $4. \text{V1}(2) = -3$
- 5.  $V1(3)=2$
- 6.  $V2(1)=5$
- 7.  $V2(2)=3$
- $8. \text{ V2}(3) = 4$
- 9. T=V1(1) \*V2(1) + V1(2) \*V2(2) +V1(3) \*V2(3)
- 10. T değişkenindeki değeri yaz
- 11. Son

#### **Soru**

Halen kullanılan romen rakamları arab rakamlarının aksine alfabedeki bazı karakterleri kullanır. Bu karakterler ve rakamlar

M=1000,

D=500,

 $C = 100$ 

- $L = 50$ ,
- $X=10$ ,

 $V=5$  ve

I=1 olarak verilmektedir. LX=60, LXXV=75 örnek olarak verilebilir. Romen rakamlarında sıfır (0), negatif sayılar yoktur. Toplama, çıkarma vs işlemler yapılmaz. Bütün bunları dikkate alarak klavyeden girilen (en fazla 4 haneli) 2934, 1984, 900, 841, 485, 74 ve 60 rakamlarını romen rakamları ile ekrana yazan FORTRAN programını yazınız. Romen rakamları ve arab rakamları (0, 1, 2,...9, 10, 20, 30 ,.. 100, 200, 300, 400, ...1000, 2000, 3000, ...9000) ayrı ayrı DATA satırlarında dizilerde saklanmalı ve daha sonra kullanılmalıdır.